学習用端末の無線ネットワークへの接続について(一般的な方法) 令和3年8月 小松市教育委員会 未来の教育課

(必ず保護者の方が行ってください)

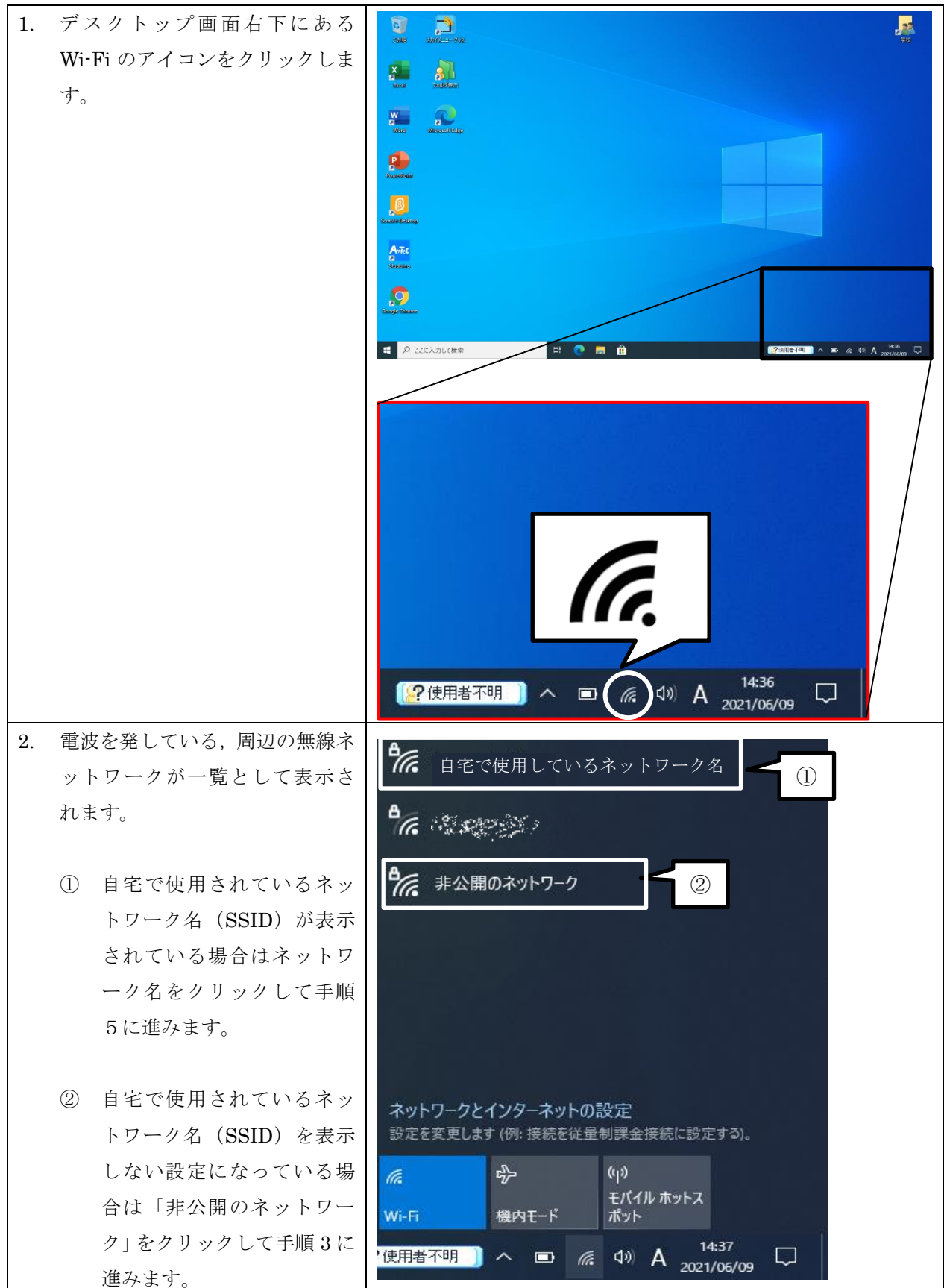

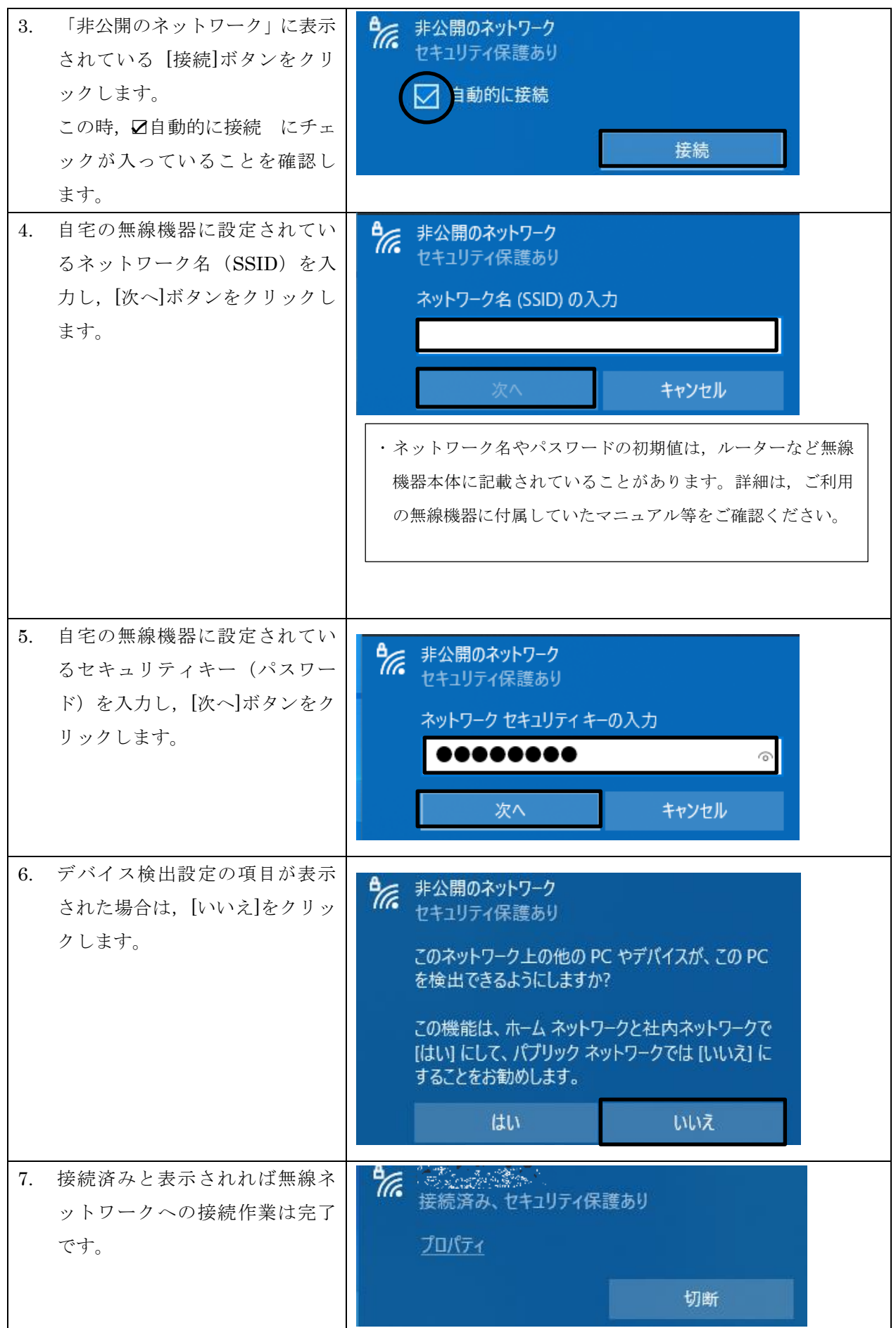